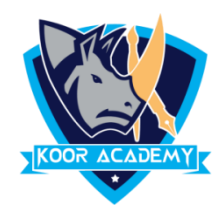

## **word count**

- ❑ To count the number of words in any part of the document, select the text you want to count. Then on the Review menu, click Word Count.
- ❑ A box will appear, giving you information about the text that you highlighted, including the number of words it contains and Number of Paragraph and Lines.

**Word Count** ? × A paragraph is a self-contained Statistics: unit of discourse in writing Pages 1 dealing with a particular point or Words 48 Characters (no spaces) 242 idea. A paragraph consists of one  $\circ$ Characters (with spaces) 290 Paragraphs 1 or more sentences. Though not Lines  $10<sup>10</sup>$ required by the syntax of any  $\sqrt{\ }$  Include textboxes, footnotes and endnotes language, paragraphs are usually Close